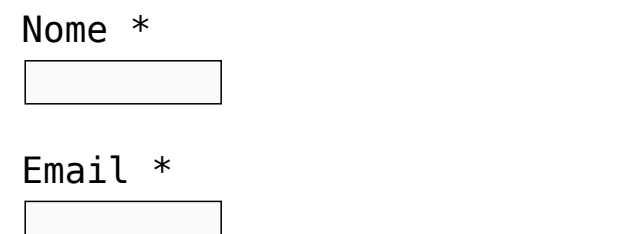

## $\pmb{\times}$ Enviar Link para Download

OBS.: **O e-mail poderá ser enviado ao Spam, favor verificar caso não chegue na Caixa de Entrada. (***O link terá validade de pouco tempo, caso haja demora para baixar o edital, realizar novamente o processo***).**

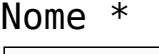

Email \*

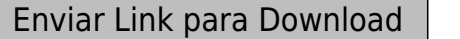

OBS.: **O e-mail poderá ser enviado ao Spam, favor verificar caso não chegue na Caixa de Entrada. (***O link terá validade de pouco tempo, caso haja demora para baixar o edital, realizar novamente o processo***).**

 $\pmb{\times}$ 

Nome \*

Email \*

 $\pmb{\times}$ Enviar Link para Download

OBS.: **O e-mail poderá ser enviado ao Spam, favor verificar caso não chegue na Caixa de Entrada. (***O link terá validade de pouco tempo, caso haja demora para baixar o edital, realizar novamente o processo***).**

Nome \*

Email \*

Enviar Link para Download

OBS.: **O e-mail poderá ser enviado ao Spam, favor verificar caso não chegue na Caixa de Entrada. (***O link terá validade de pouco tempo, caso haja demora para baixar o edital, realizar novamente o processo***).**

 $\pmb{\times}$ 

Nome \*

Email \*

 $\pmb{\times}$ Enviar Link para Download

OBS.: **O e-mail poderá ser enviado ao Spam, favor verificar caso não chegue na Caixa de Entrada. (***O link terá validade de pouco tempo, caso haja demora para baixar o edital, realizar novamente o processo***).**

Nome \*

Email \*

 $\pmb{\times}$ Enviar Link para Download

OBS.: **O e-mail poderá ser enviado ao Spam, favor verificar caso não chegue na Caixa de Entrada. (***O link terá validade de pouco tempo, caso haja demora para baixar o edital, realizar novamente o processo***).**